# MiniMOOC i matematik: Museiresurser för matematikundervisning

[Ursprunget till minimMOOC:n i matematik "Damen](https://erasmuse.liedm.net/course/view.php?id=31#section-0) med lampan"

Organisatör och skapare av denna MiniMOOC: Mihaela Chivoiu

Lärare i Östragymnasiet, Skogås, Sverige

Mihaela Chivoiu är matematiklärare och älskar resor och berättelser, gamla berättelser....

Målen för MiniMOOC:n "Damen med lampan":

Denna MiniMOOC inspirerar till att söka efter kunskap och använda den för mänsklighetens bästa. Den också ger eleverna möjligheten att utveckla flera färdigheter:

- o Mjuka färdigheter: samarbete, presentation av resultat, kreativitet, kommunikation på engelska, kritiskt tänkande, tidshantering osv.
- o Hårda färdigheter: datorkunskaper (Excel , [Gapminderapminder\)](https://erasmuse.liedm.net/mod/url/view.php?id=341), datainsamling, presentation och tolkning av data, omvandling av tabeller till diagram osv.
- **Mål:**
	- **Syftet med lektionen är att förstå statistikens ursprung och dess användning i kronologisk ordning (både den ursprungliga användningen och hur den används idag som ett manipuleringsinstrument).**
	- **Eleverna kommer att lära sig hur man samlar in data och presenterar data i ett diagram eller en bild, även en animerad bild, som gör dem mer tilltalande för den breda allmänheten och gör att de får en effekt som kan ge upphov till en reaktion, vilket leder till större förändringar, framsteg...**
	- **Eleverna utvecklar färdigheter som förmåga att arbeta i grupp, analytisk förmåga, kritiskt tänkande i fråga om vilseledande statistiskt material och dess användning i dag i motsats till det goda syftet med statistikanvändning, förbättring av digitala färdigheter och användning av digitala resurser.**

## [ENGAGE](https://erasmuse.liedm.net/course/view.php?id=31#section-1)

*För att fånga elevernas intresse kommer de att se en kort animerad statistikfilm där Hans Rosling (svensk akademiker, statistiker med ansvar för den svenska befolkningens globala hälsa) visar och diskuterar över 200 års statistik om förväntad livslängd och befolkningens välstånd i olika länder. (Filmen finns gratis på YouTube. Detta är den engagerande delen.*

*Efter att ha sett filmen ska eleverna i grupper om 4-6 personer diskutera filmens inverkan och skriva ner sina tankar.*

*Eleverna får tabellen med Krimkrigets offer och försöker lista ut vad det handlar om (2'), och sedan [rosendiagrammet](https://erasmuse.liedm.net/mod/resource/view.php?id=395) som förklarar tabellen på ett heltäckande sätt (på papper eller projicerat på whiteboard, på deras egna datorer osv.).*

 *Gruppdiskussion om vikten av datapresentation (3').*

- [H](https://erasmuse.liedm.net/mod/url/view.php?id=337)ans Rosling [glädjen i statistikenURL](https://erasmuse.liedm.net/mod/url/view.php?id=337)
- .<br>⊾[Krimkrigets offer bordFil](https://erasmuse.liedm.net/mod/resource/view.php?id=394)
- [Rosen DiagramFil](https://erasmuse.liedm.net/mod/resource/view.php?id=395)

## **[UTFORSKA](https://erasmuse.liedm.net/course/view.php?id=31#section-2)**

**Eleverna kommer att se en film om [Florence Nightingale](https://erasmuse.liedm.net/mod/url/view.php?id=396) för att ta reda på historien bakom [Rosendiagrammet](https://erasmuse.liedm.net/mod/resource/view.php?id=395) (4').** 

**Gruppdiskussion om användningen av statistik och statistikens makt (5').**

**Varje grupp elever väljer/bestämmer ett ämne som de vill samla in statistiskt material om och kommer fram till en uppsättning frågor som de ska ställa till människor för att ta reda på vad de beslutat att de vill veta om. (max 3 frågor). (15')**

Tydliga förklaringar till aktiviteterna, deltagande från museet, resurser för att eleverna ska kunna utforska, testa, samla in data och ställa frågor.

[Florence NightingaleURL](https://erasmuse.liedm.net/mod/url/view.php?id=396)

## [FÖRKLARA](https://erasmuse.liedm.net/course/view.php?id=31#section-3)

**Eleverna tittar på en film om olika typer av datainsamling och deras användbarhet (8').**

**Eleverna antecknar. Dessa anteckningar hjälper dem att samla in eget statistiskt material (enkät) och skapa en datapresentation, samt att svara på [arbetsbladet](https://erasmuse.liedm.net/mod/resource/view.php?id=401) som delades ut (bilaga 4).**

**Diskussion i klassen om vilseledande frågor när du vill intervjua människor för att samla in data. (5')**

**Eleverna tittar på sina frågor (från Utforska moment) och formulerar om dem med hjälp av den kunskapen/det tips de fick från förklaringsfilmen. (5')**

**Eleverna genomför undersökningen och samlar in data. (30')**

**Eleverna presenterar sina data i ett valfritt diagram i Excel. (30')-Undervisning finns i resurserna.**

- [Konvertera statistiska data från en tabell till ett diagram/ChartLektion](https://erasmuse.liedm.net/mod/lesson/view.php?id=340)
- [Metoder för insamling av dataURL](https://erasmuse.liedm.net/mod/url/view.php?id=402)
- [ArbetsbladFil](https://erasmuse.liedm.net/mod/resource/view.php?id=401)
- [T](https://erasmuse.liedm.net/mod/url/view.php?id=403)utorial1- [Hur man gör grafer i ExcelURL](https://erasmuse.liedm.net/mod/url/view.php?id=403)
- [T](https://erasmuse.liedm.net/mod/url/view.php?id=404)utorial2- [Hur man gör ett stapeldiagram i ExcelURL](https://erasmuse.liedm.net/mod/url/view.php?id=404)
- [Hur man gör ett stapeldiagram med flera staplar i ExcelURL](https://erasmuse.liedm.net/mod/url/view.php?id=405)

### [EXTEND](https://erasmuse.liedm.net/course/view.php?id=31#section-4)

- 1. **Film som ifrågasätter Hans Roslings slutsatser. (Roland Paulsen gräver djupare i tolkningen av data i förhållande till andra påverkansfaktorer som kan vilseleda) (12')**
- 2. **Diskutera i grupper om vilseledande statistik och dess användning i det moderna samhället. (5')**
- 3. **Eleverna kan titta på två handledningar om [Gapminder](https://erasmuse.liedm.net/mod/url/view.php?id=341) (5'+5'), och få en lista med instruktioner om vad en Excel-fil bör innehålla för att kunna köra den genom [Gapminder](https://erasmuse.liedm.net/mod/url/view.php?id=341) och skapa en animerad statistisk presentation, offline.**
- 4. **Eleverna ska skapa en animerad statistisk presentation i [Gapminder](https://erasmuse.liedm.net/mod/url/view.php?id=341) offline, med hjälp av egna data eller data från en nationell statistikdatabas, eller bara**

### **skapa presentationer med hjälp av [Gapminder](https://erasmuse.liedm.net/mod/url/view.php?id=341) databas. [\(Gapminder.](https://erasmuse.liedm.net/mod/url/view.php?id=341)org/resources/Data/Data/Download the data). (20'-100')**

- **•** [GapminderURL](https://erasmuse.liedm.net/mod/url/view.php?id=341)
- [R](https://erasmuse.liedm.net/mod/url/view.php?id=406)oland Paulsen [''Bättre och bättre?''URL](https://erasmuse.liedm.net/mod/url/view.php?id=406)
- [G](https://erasmuse.liedm.net/mod/url/view.php?id=407)apminder [steg för steg-guide-VimeoURL](https://erasmuse.liedm.net/mod/url/view.php?id=407)
- [Hur man använder Gapminder B](https://erasmuse.liedm.net/mod/url/view.php?id=408) ubblesURL
- [Instruktioner för att skapa en Excel-fil för att köra genom Gapminder](https://erasmuse.liedm.net/mod/resource/view.php?id=409)

## [EVALUERA](https://erasmuse.liedm.net/course/view.php?id=31#section-5)

**Varje grupp presenterar sin film och får feedback från kollegor och lärare. (15')**

**Reflektion om möjligheten att göra en giltig statistik före och efter förklaringarna och om statistikens makt i vårt samhälle. (5-10')**

**Varje lärare kan skapa sitt eget test (formativt) eller begära en rapport, en liten film där eleverna är skådespelare som presenterar och förklarar sina statistiska slutsatser.**

**Jag använde [arbetsbladet](https://erasmuse.liedm.net/mod/resource/view.php?id=401) och de statistiska presentationerna för utvärdering, och jag skapade också ett utvärderingsformulär för mina elever för att få feedback på min lektion, så att jag kan förbättra den.**

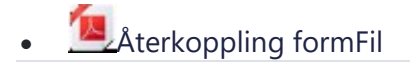

#### Ansvarsfriskrivning

Kursen skapades av ERASMUSE-projektets partner.

*Europeiska kommissionens stöd till framställningen av denna plattform och dess innehåll innebär inte att kommissionen godkänner innehållet, som endast återspeglar författarnas åsikter, och kommissionen kan inte hållas ansvarig för den användning som kan göras av informationen i plattformen.* 

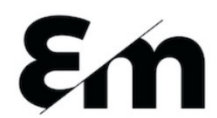

Co-funded by the Erasmus+ Programme of the European Union

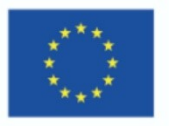